## **ОТПРАВКА ОБРАЩЕНИЯ**

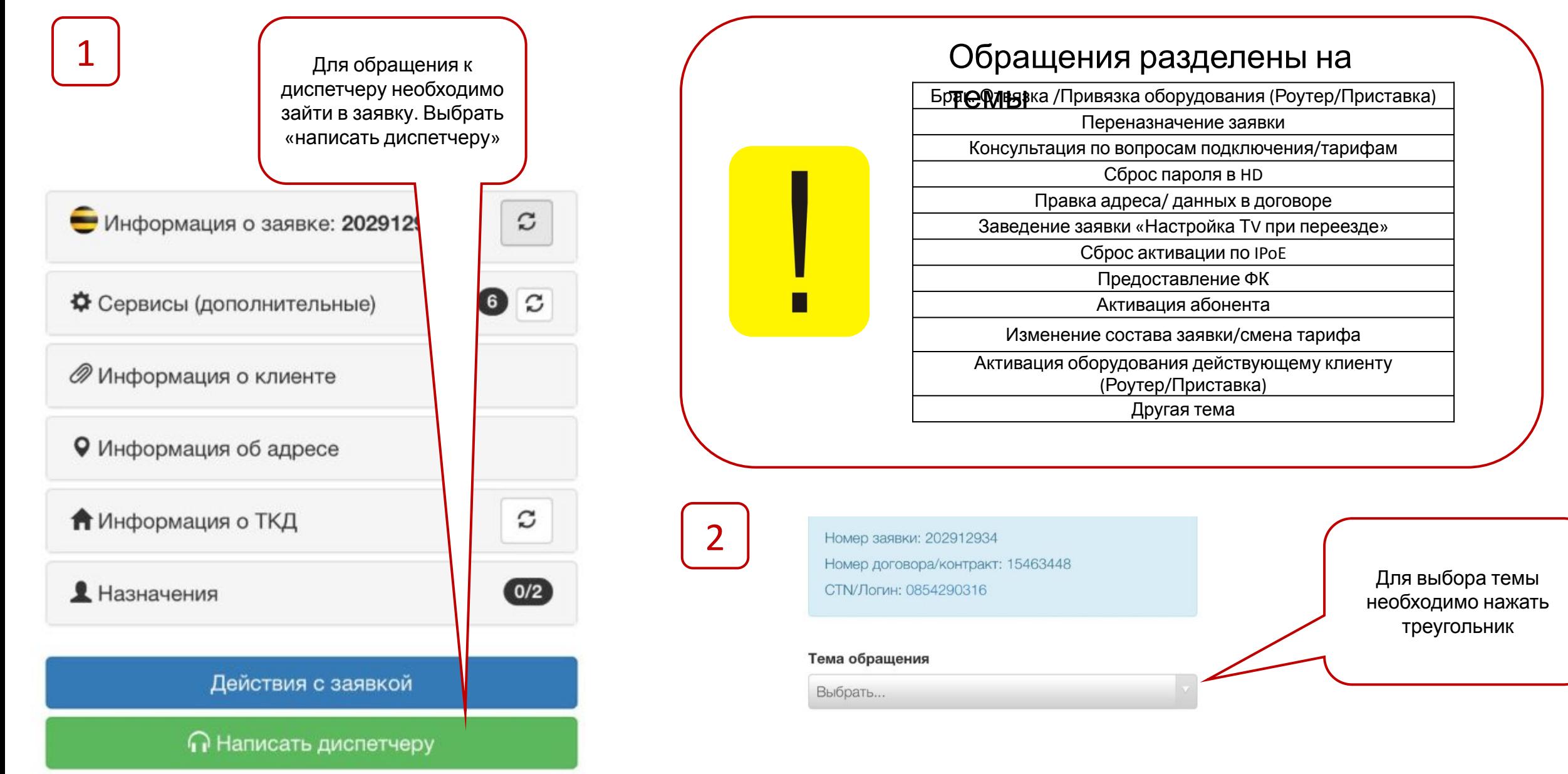

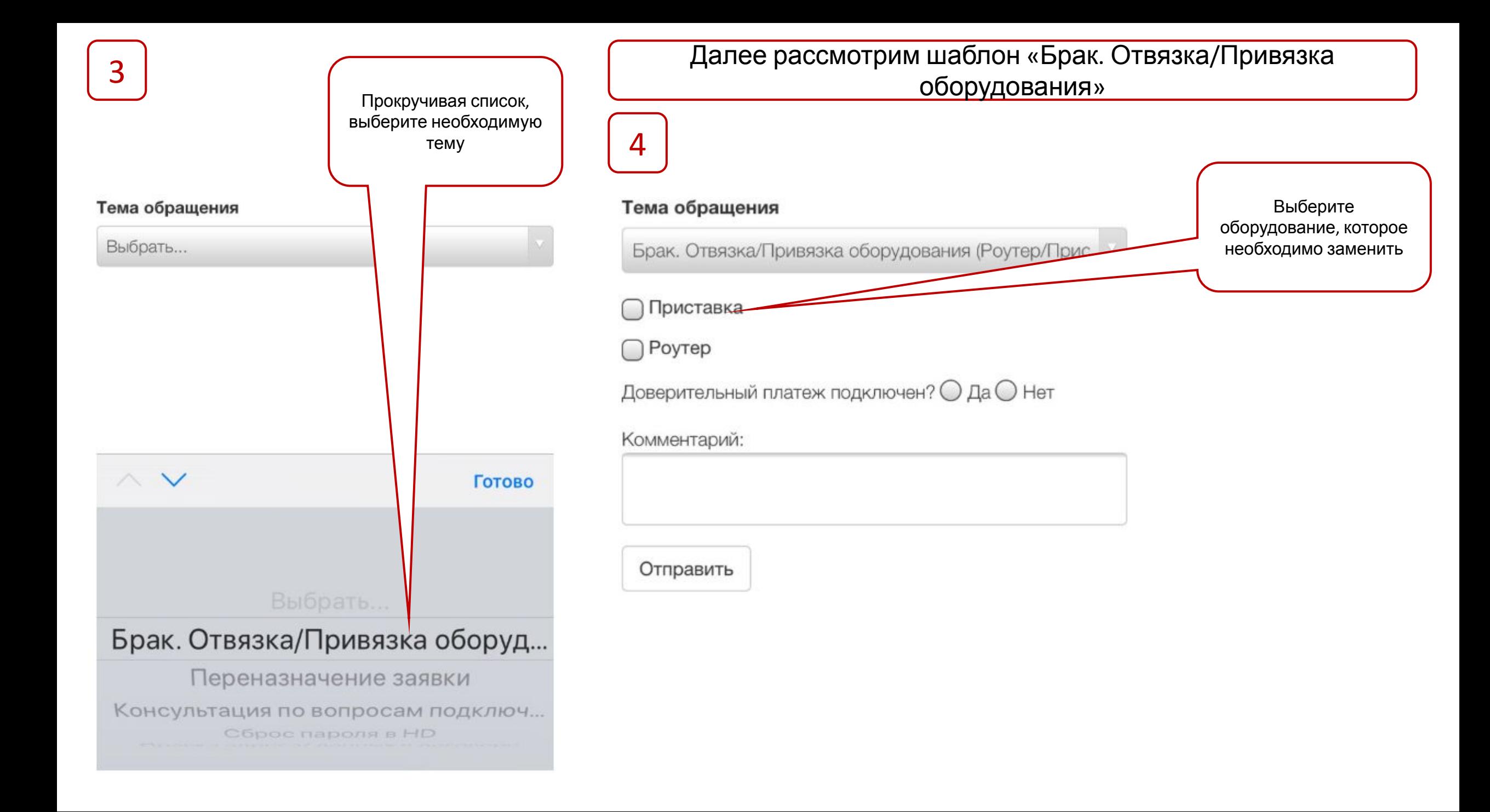

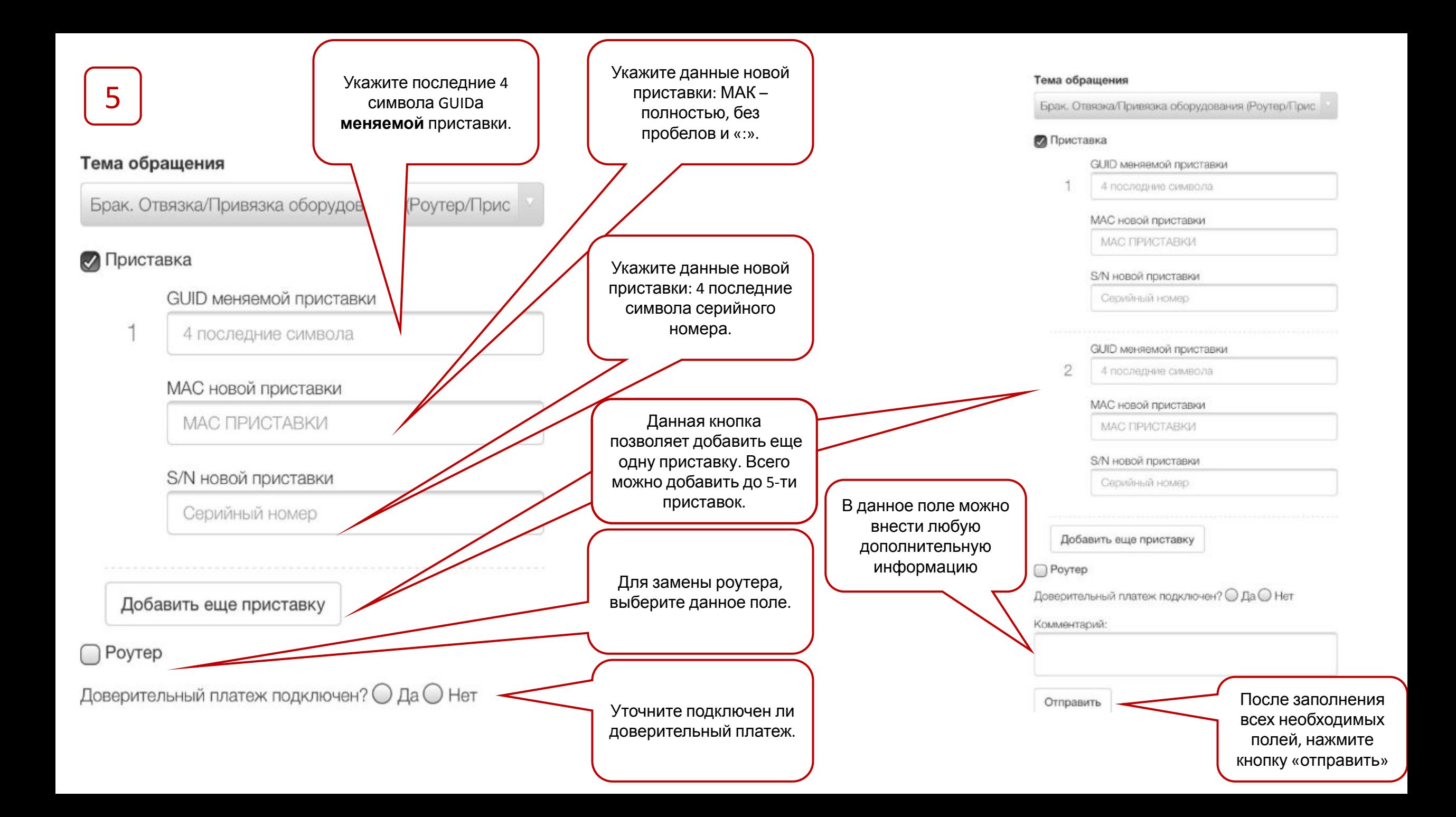

## **ОТВЕТ ДИСПЕТЧЕРА**

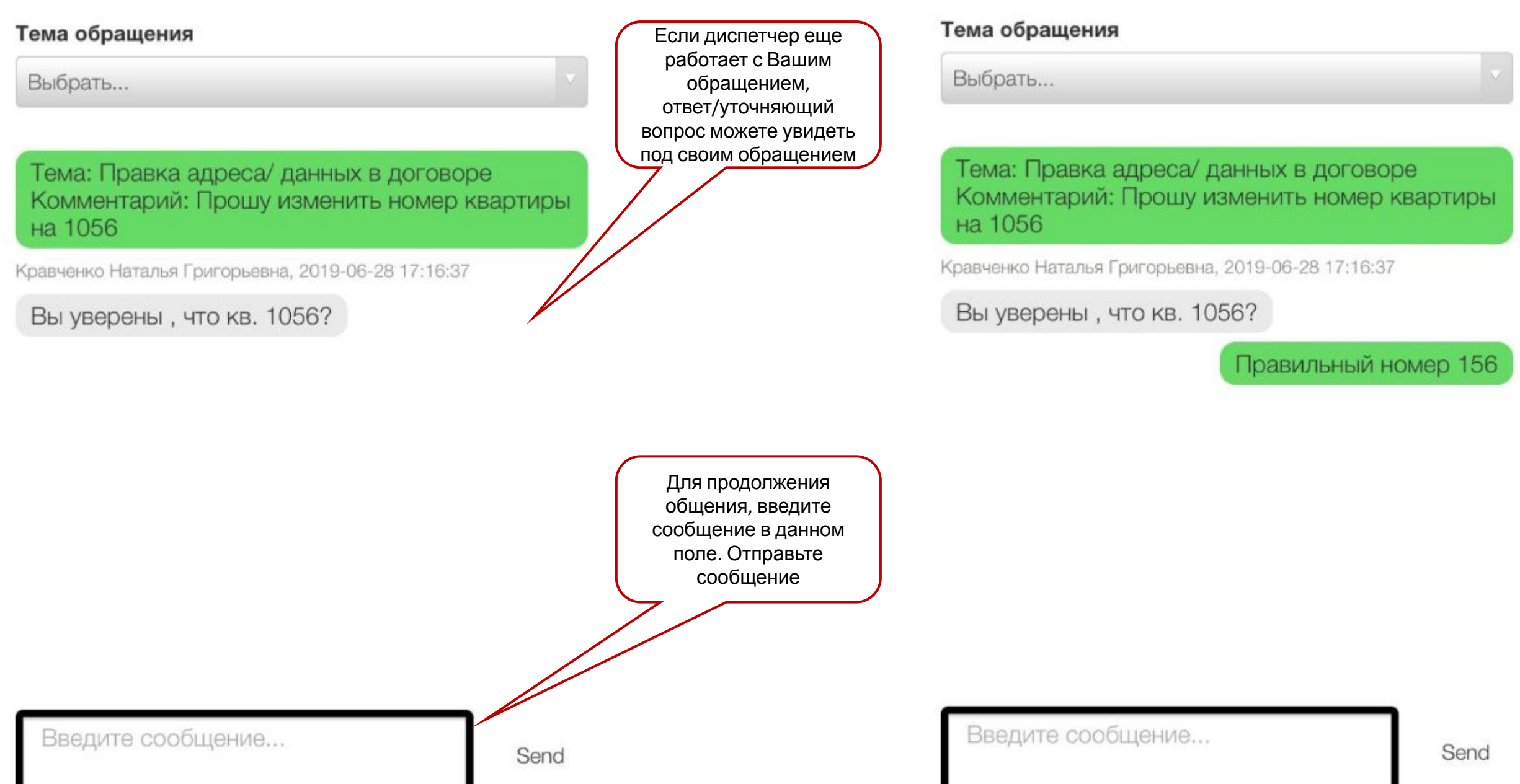

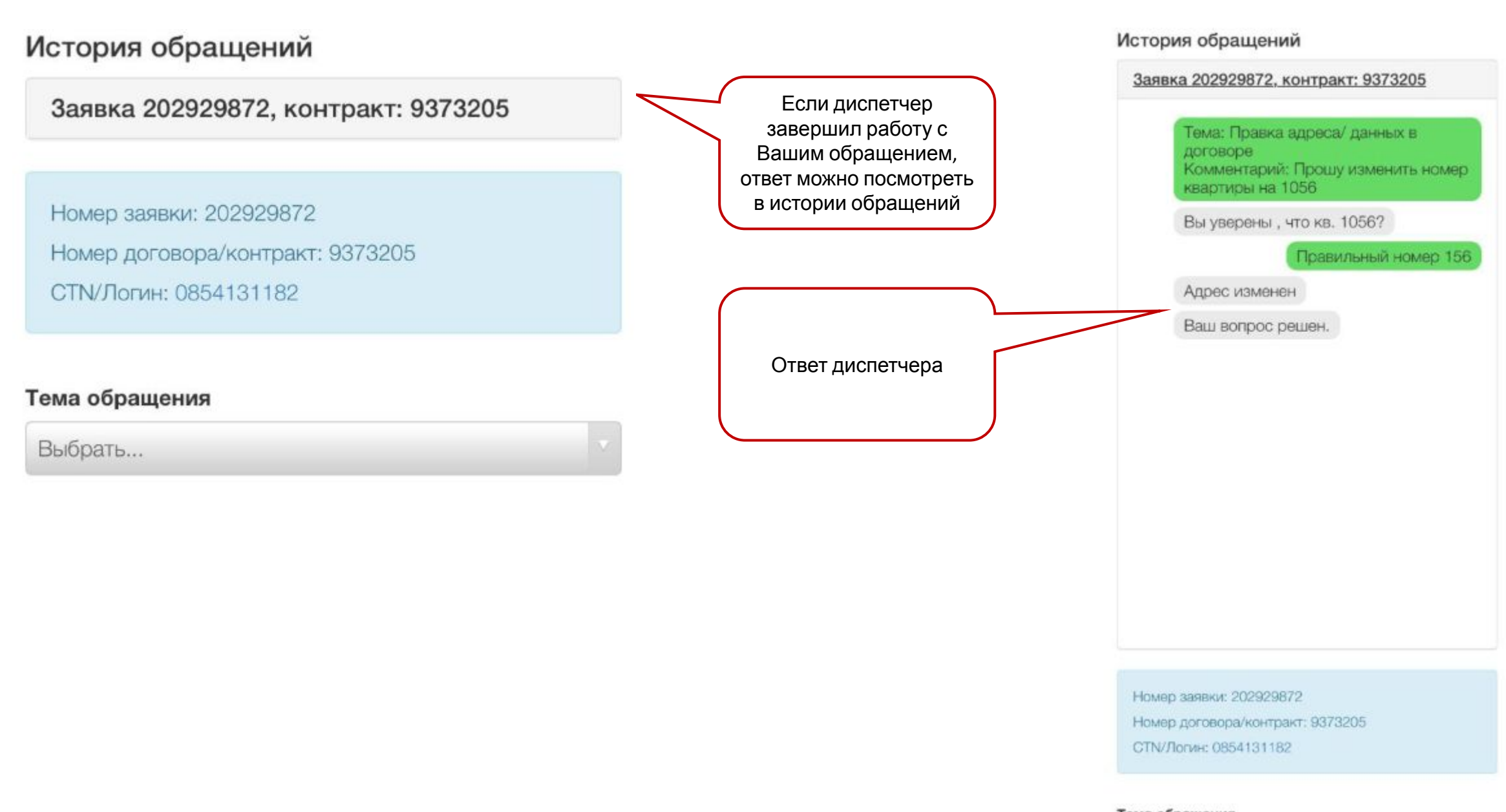

## Тема обращения

Выбрать...